## Teclado ETS3 USAL, Rev. 0.6, 17-05-16

Activar desvío a una extensión: Realizar llamada externa a la USAL: - Teclear numero externo - Pulsar tecla "**Iniciar llamada**" Realizar llamada interna: - Teclear los 4 dígitos de la extensión - Pulsar tecla "**Iniciar llamada**"

\*21\*[Extensión destino]# Anular desvío a una extensión: #002# Pulsar tecla "**Iniciar llamada"**  para confirmar en ambos casos

## **Iniciar llamada**

Transferir una llamada:

- Pulsar tecla "**iniciar llamada"** para retener la llamada en curso
- Marcar nueva extensión y pulsar tecla "**iniciar llamada"**.
- Establecer comunicación
- Pulsar la tecla con el número 4
- Pulsar tecla "**iniciar llamada"**, la llamada queda transferida

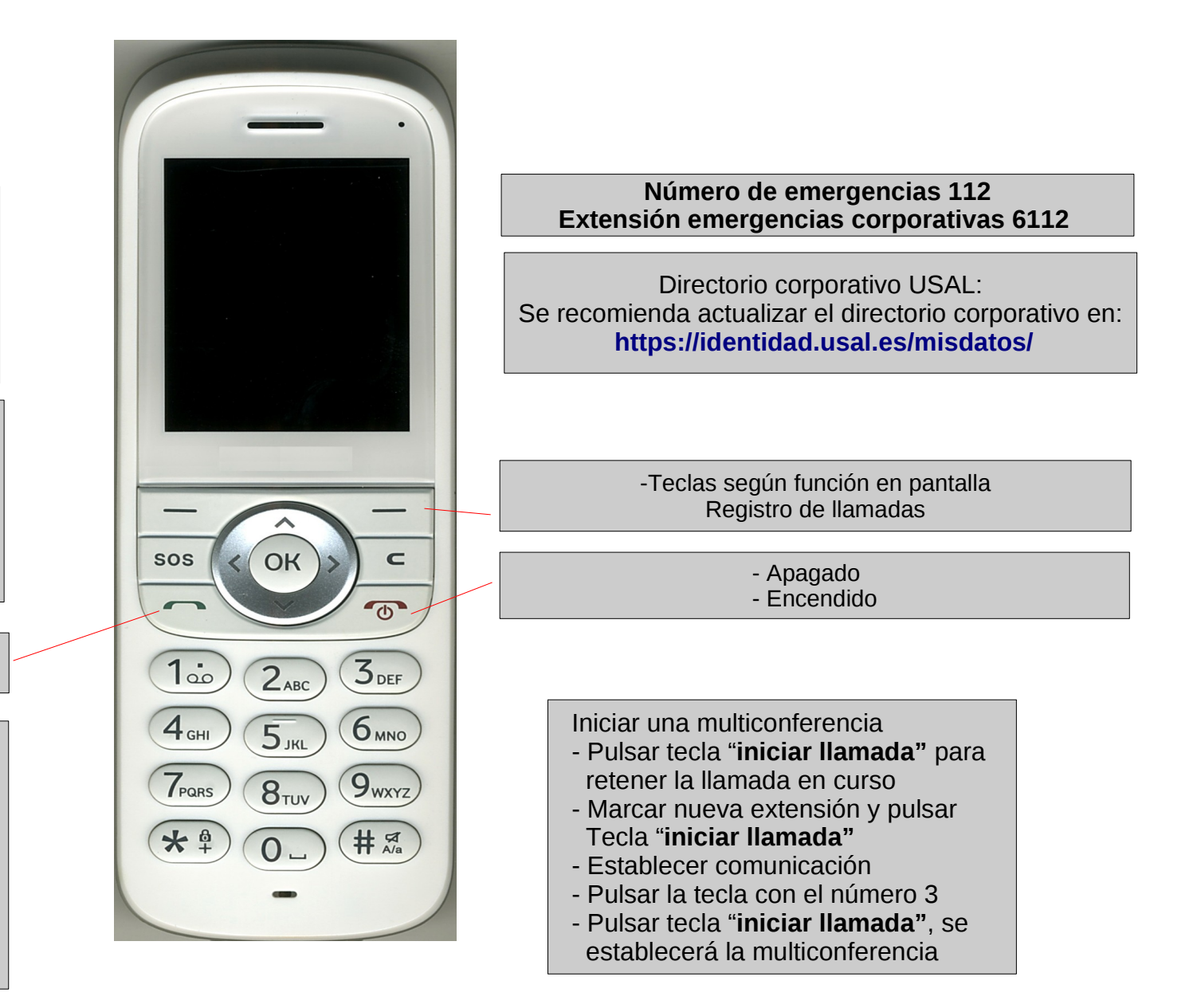

Numeración móvil de las extensiones: **Aunque cada extensión dispone de un número móvil, este debe entenderse como una particularidad del proveedor y no como solución institucional (no se garantiza su continuidad en el largo plazo)**